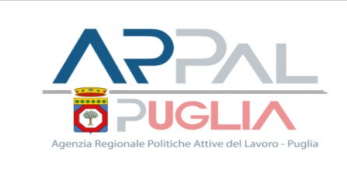

# **CANDIDATURA**

**Servizio Incontro Domanda/Offerta di lavoro**

**CENTRO PER L'IMPIEGO di Poggiardo www.lavoroperte.regione.puglia.it**

**LavoroxTe** 

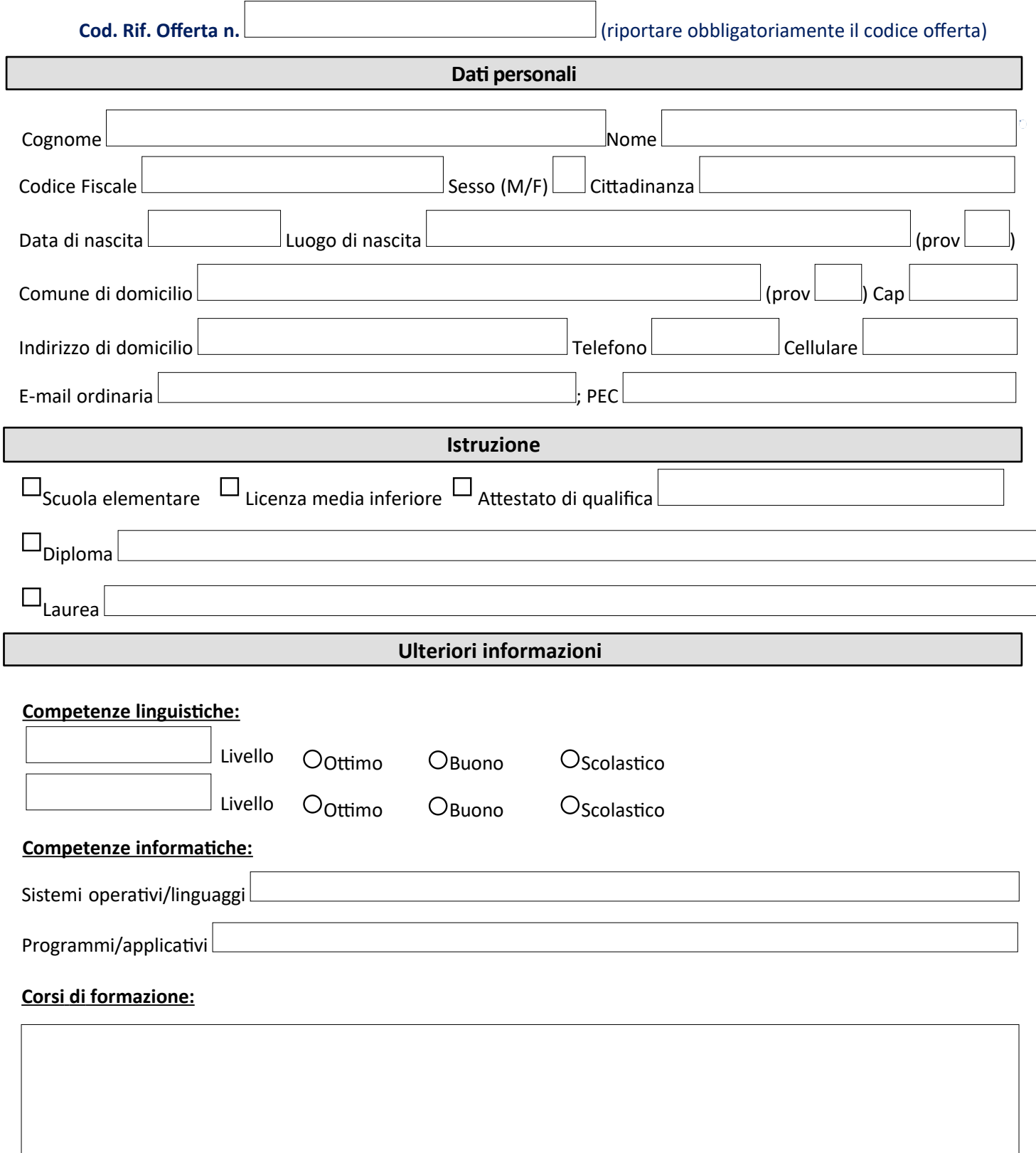

## **CENTRO PER L'IMPIEGO DI POGGIARDO (LECCE)**

Via Francesco Antonio Astore n.32 - 73037 Poggiardo

Tel. 0832/373375 - 373372 Orari di apertura al pubblico: da Lun a Ven h 8.30 - 11.30; Mar h 15.00 – 16.30; Giov pomeriggio su appuntamento

*E-mail candidature offerte di lavoro nominative:*

**[ido.poggiardo@regione.puglia.it](mailto:ido.campisalentina@regione.puglia.it)**

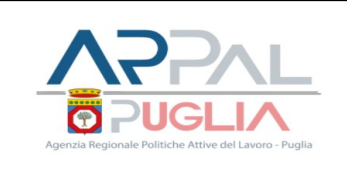

**Servizio Incontro Domanda/Offerta di lavoro**

CENTRO PER L'IMPIEGO di Poggiardo **www.lavoroperte.regione.puglia.it** 

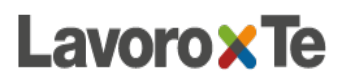

#### **Abilitazioni e patenti:**

## **Altre informazioni:**

### **Ulteriori informazioni:**

Iscritto nelle categorie speciali:

No; Disabili ex art.1 legge 68/99 ; Categorie Protette (orfani, vedove, ecc), ex art.18 legge 68/99 Percettore di strumenti di sostegno al reddito:

 $\Box$ No;  $\Box$  Reddito di cittadinanza ;  $\Box$  Naspi;  $\Box$  Altro:

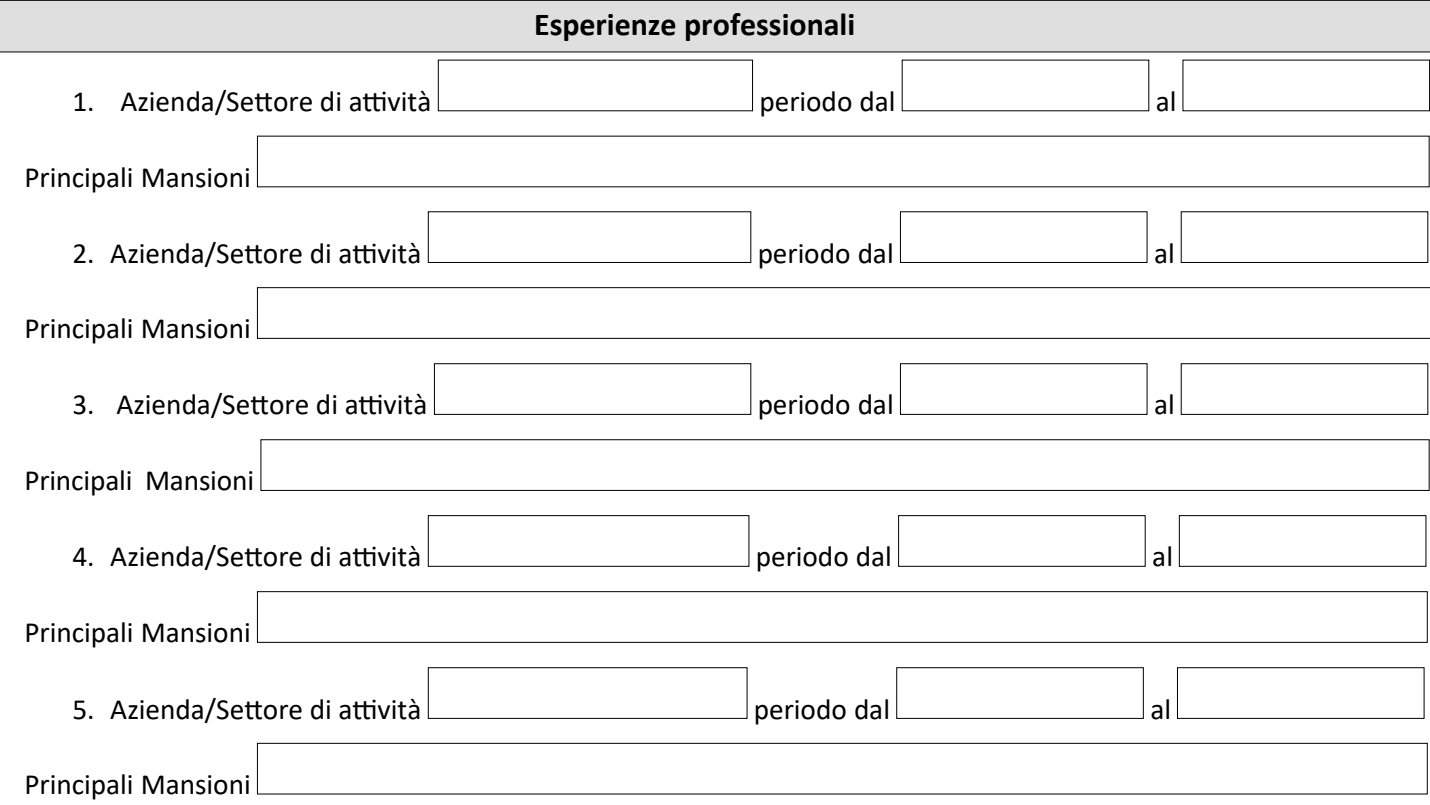

#### **CENTRO PER L'IMPIEGO DI POGGIARDO (LECCE)**

Via Francesco Antonio Astore n.32 - 73037 Poggiardo

Tel. 0832/373375 - 373372 Orari di apertura al pubblico: da Lun a Ven h 8.30 - 11.30; Mar h 15.00 – 16.30; Giov pomeriggio su appuntamento

*E-mail candidature offerte di lavoro nominative:*

**ido.poggiardo@regione.puglia.it**

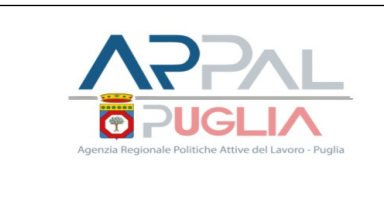

**CANDIDATURA**

**Servizio Incontro Domanda/Offerta di lavoro**

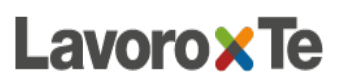

**CENTRO PER L'IMPIEGO di Poggiardo www.lavoroperte.regione.puglia.it**

A tal fine, consapevole delle sanzioni penali (art.76 del DPR n. 445 del 28/12/2000 e s.m.i.) nel caso di dichiarazioni non veritiere, di formazione o di uso di atti falsi, il sottoscritto dichiara di essere informato, secondo quanto previsto dal Reg. UE 2016/679 e dal D. Lgs. 196/2003 e s.m.i., che i dati personali raccolti saranno trattati anche con strumenti informatici, esclusivamente nell'ambito del procedimento per il quale la presente dichiarazione viene resa.

Luogo e data Firma (vedere istruzioni\*)

Il sottoscritto dichiara, altresì, di essere informato e di prestare il Suo consenso libero ed esplicito al trattamento, anche con strumenti informatici, dei dati personali raccolti, ai sensi e per gli effetti di cui all'art. 6, comma 1, lett. a), del Reg. UE 2016/679, anche per le seguenti specifiche finalità: trasmissione della candidatura ad altre aziende per offerte di lavoro simili; invio da parte di Arpal Puglia di newsletter e informazioni relative ad offerte di lavoro.

 $\overline{\phantom{a}}$ 

 $\begin{array}{c} \begin{array}{c} \begin{array}{c} \begin{array}{c} \end{array}\\ \end{array} \end{array} \end{array} \end{array} \end{array}$ 

Luogo e data Firma

# **ISTRUZIONI PER L'INVIO**

La persona interessata a presentare la propria candidatura dovrà inviare questo modello, compilato *obbligatoriamente* in tutte le sue parti e sottoscritto, al seguente indirizzo di posta elettronica ordinaria: ido.poggiardo@regione.puglia.it.

Il modello di candidatura va inviato secondo le modalità sopra indicate ed entro i termini per la presentazione stabiliti nella specifica offerta di lavoro, avendo cura di specificare *obbligatoriamente* nell'oggetto della e-mail la seguente dicitura: *"Adesione offerta di lavoro nominativa cod. rif. n. …….. (specificare n. di codice) con scadenza il ……… (specificare data di scadenza)*". Si avvisa che le e-mail prive dell'indicazione dello specifico oggetto non saranno prese in considerazione.

(\*) Chi fosse sprovvisto di firma in formato elettronico può sottoscrivere il modello con nome e cognome allegando copia di un documento di identità in corso di validità.